How to order catering:

1. Select 'Our Menu' Select any of the catering categories that you would like to order, from as

3. When your order is complete, select 'view cart'.

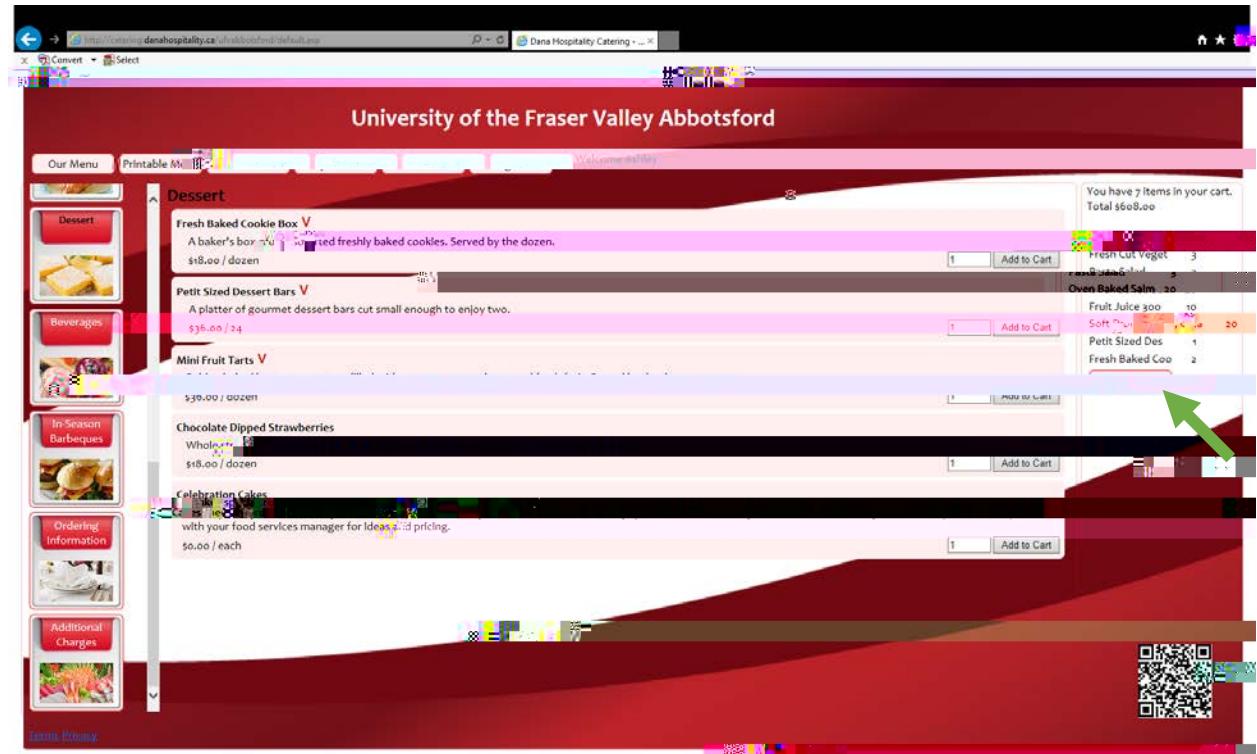

4. Review your order. If you would like to change your order, select 'continue'. If you would like to place your order, select 'check out'.

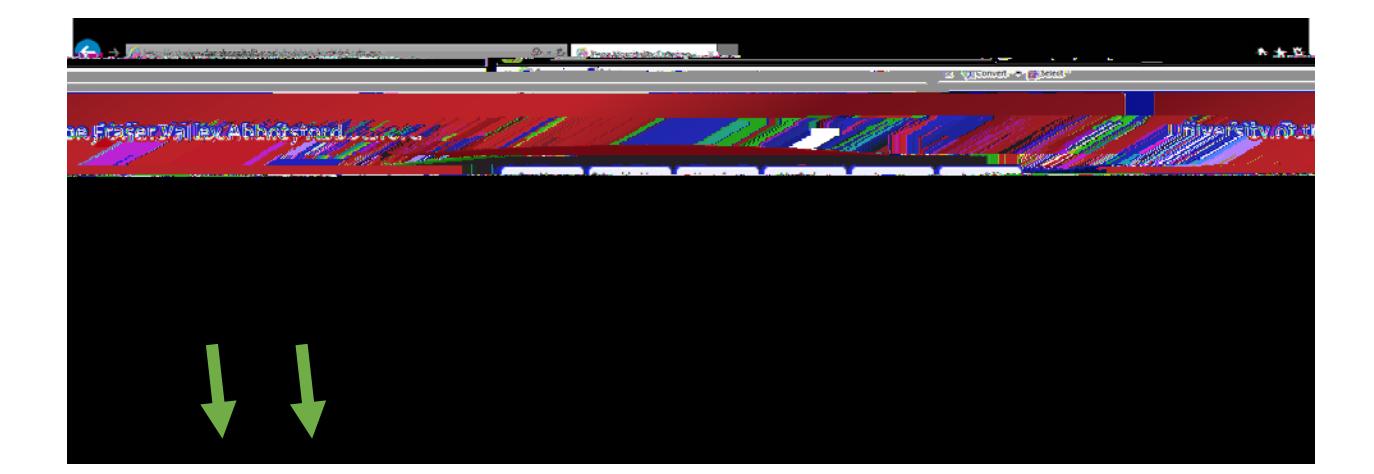